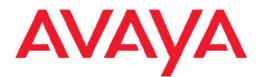

## Release Notes — Release 3.0 Avaya Virtual Services Platform 9000

3.0 NN46250-401, 01.05 April 2011

#### All Rights Reserved.

#### Notice

While reasonable efforts have been made to ensure that the information in this document is complete and accurate at the time of printing, Avaya assumes no liability for any errors. Avaya reserves the right to make changes and corrections to the information in this document without the obligation to notify any person or organization of such changes.

#### **Documentation disclaimer**

"Documentation" means information published by Avaya in varying mediums which may include product information, operating instructions and performance specifications that Avaya generally makes available to users of its products. Documentation does not include marketing materials. Avaya shall not be responsible for any modifications, additions, or deletions to the original published version of documentation unless such modifications, additions, or deletions were performed by Avaya. End User agrees to indemnify and hold harmless Avaya, Avaya's agents, servants and employees against all claims, lawsuits, demands and judgments arising out of, or in connection with, subsequent modifications, additions or deletions to this documentation, to the extent made by End User.

#### Link disclaimer

Avaya is not responsible for the contents or reliability of any linked Web sites referenced within this site or documentation provided by Avaya. Avaya is not responsible for the accuracy of any information, statement or content provided on these sites and does not necessarily endorse the products, services, or information described or offered within them. Avaya does not guarantee that these links will work all the time and has no control over the availability of the linked pages.

#### Warranty

Avaya provides a limited warranty on its Hardware and Software ("Product(s)"). Refer to your sales agreement to establish the terms of the limited warranty. In addition, Avaya's standard warranty language, as well as information regarding support for this Product while under warranty is available to Avaya customers and other parties through the Avaya Support Web site: <a href="http://support.avaya.com">http://support.avaya.com</a>. Please note that if you acquired the Product(s) from an authorized Avaya reseller outside of the United States and Canada, the warranty is provided to you by said Avaya reseller and not by Avaya.

#### Licenses

THE SOFTWARE LICENSE TERMS AVAILABLE ON THE AVAYA WEBSITE, HTTP://SUPPORT.AVAYA.COM/LICENSEINFO/ ARE APPLICABLE TO ANYONE WHO DOWNLOADS, USES AND/OR INSTALLS AVAYA SOFTWARE, PURCHASED FROM AVAYA INC., ANY AVAYA AFFILIATE, OR AN AUTHORIZED AVAYA RESELLER (AS APPLICABLE) UNDER A COMMERCIAL AGREEMENT WITH AVAYA OR AN AUTHORIZED AVAYA RESELLER. UNLESS OTHERWISE AGREED TO BY AVAYA IN WRITING, AVAYA DOES NOT EXTEND THIS LICENSE IF THE SOFTWARE WAS OBTAINED FROM ANYONE OTHER THAN AVAYA, AN AVAYAAFFILIATE OR AN AVAYA AUTHORIZED RESELLER; AVAYA RESERVES THE RIGHT TO TAKE LEGAL ACTION AGAINST YOU AND ANYONE ELSE USING OR SELLING THE SOFTWARE WITHOUT A LICENSE. BY INSTALLING, DOWNLOADING OR USING THE SOFTWARE, OR AUTHORIZING OTHERS TO DO SO, YOU, ON BEHALF OF YOURSELF AND THE ENTITY FOR WHOM YOU ARE INSTALLING, DOWNLOADING OR USING THE SOFTWARE (HEREINAFTER REFERRED TO INTERCHANGEABLY AS "YOU" AND "END USER"), AGREE TO THESE TERMS AND CONDITIONS AND CREATE A BINDING CONTRACT BETWEEN YOU AND AVAYA INC. OR THE APPLICABLE AVAYA AFFILIATE ("AVAYA").

#### Copyright

Except where expressly stated otherwise, no use should be made of materials on this site, the Documentation, Software, or Hardware provided by Avaya. All content on this site, the documentation and the Product provided by Avaya including the selection, arrangement and design of the content is owned either by Avaya or its licensors and is protected by copyright and other intellectual property laws including the sui generis rights relating to the protection of databases. You may not modify, copy, reproduce, republish, upload, post, transmit or distribute in any way any content, in whole or in part, including any code and software unless expressly authorized by Avaya. Unauthorized reproduction, transmission, dissemination, storage, and or use without the express written consent of Avaya can be a criminal, as well as a civil offense under the applicable law.

#### Third-party components

Certain software programs or portions thereof included in the Product may contain software distributed under third party agreements ("Third Party Components"), which may contain terms that expand or limit rights to use certain portions of the Product ("Third Party Terms"). Information regarding distributed Linux OS source code (for those Products that have distributed the Linux OS source code), and identifying the copyright holders of the Third Party Components and the Third Party Terms that apply to them is available on the Avaya Support Web site: http://support.avaya.com/Copyright.

#### Trademarks

The trademarks, logos and service marks ("Marks") displayed in this site, the Documentation and Product(s) provided by Avaya are the registered or unregistered Marks of Avaya, its affiliates, or other third parties. Users are not permitted to use such Marks without prior written consent from Avaya or such third party which may own the Mark. Nothing contained in this site, the Documentation and Product(s) should be construed as granting, by implication, estoppel, or otherwise, any license or right in and to the Marks without the express written permission of Avaya or the applicable third party.

Avaya is a registered trademark of Avaya Inc.

All non-Avaya trademarks are the property of their respective owners, and "Linux" is a registered trademark of Linus Torvalds.

#### **Downloading Documentation**

For the most current versions of Documentation, see the Avaya Support Web site: <u>http://support.avaya.com</u>.

#### **Contact Avaya Support**

Avaya provides a telephone number for you to use to report problems or to ask questions about your Product. The support telephone number is 1-800-242-2121 in the United States. For additional support telephone numbers, see the Avaya Web site: <u>http://support.avaya.com</u>.

### Contents

| Chapter 1: New in this release                                                   | 5             |
|----------------------------------------------------------------------------------|---------------|
| Features                                                                         |               |
| Other changes                                                                    | 5             |
| Chapter 2: Introduction                                                          | 7             |
| Chapter 3: Important notices and new features                                    | 9             |
| New hardware                                                                     |               |
| New features                                                                     | 15            |
| File names for this release                                                      |               |
| Important information and restrictions                                           |               |
| Hardware and software compatibility                                              | 21            |
| Chapter 4: Software and hardware scaling capabilities                            | 25            |
| Hardware scaling capabilities                                                    |               |
| Software scaling capabilities                                                    |               |
| Chapter 5: Supported standards, request for comments, and Management Info Bases. | rmation<br>29 |
| Supported standards                                                              |               |
| Supported RFCs                                                                   |               |
| Standard MIBs                                                                    |               |
| Proprietary MIBs                                                                 | 34            |
| Chapter 6: Updating the Software Image and Verifying the Software Load           | 35            |
| Chapter 7: Known issues and limitations                                          | 37            |
| Known issues                                                                     |               |
| Chapter 8: Customer service                                                      | 49            |
| Getting technical documentation                                                  |               |
| Getting product training                                                         |               |
| Getting help from a distributor or reseller                                      |               |
| Getting technical support from the Avaya Web site                                | 50            |
| Index                                                                            | 51            |

## **Chapter 1: New in this release**

The following sections detail what's new in *Avaya Virtual Services Platform 9000 Release Notes*, NN46250–401 for Release 3.0:

- Features on page 5
- Other changes on page 5

### **Features**

There are no feature changes.

### **Other changes**

See the following sections for information about changes that are not feature-related.

### **Open Source software**

The filenames for Open Source software are updated. For more information, see <u>File names</u> for this release on page 17.

New in this release

# **Chapter 2: Introduction**

This document describes the features and known issues of the Avaya Virtual Services Platform 9000 Release 3.0. Use this document to help you optimize the functionality of your device.

- Important notices and new features on page 9
- Software and hardware scaling capabilities on page 25
- Supported standards, request for comments, and Management Information Bases on page 29
- Known issues and limitations on page 37

Avaya Virtual Enterprise Network Architecture (VENA) expands Avaya's proven data center solutions and leverages existing data network infrastructures and investments. In the coming months the Virtual Services Platform 9000 will be enhanced to become a major component of Avaya VENA solutions.

Introduction

# Chapter 3: Important notices and new features

This section describes the supported hardware and software features of the Avaya Virtual Services Platform Release 3.0 and provides important information for this release.

- New hardware on page 9
- New features on page 15
- <u>File names for this release</u> on page 17
- Important information and restrictions on page 18

### New hardware

This section details the hardware components of the Avaya Virtual Services Platform 9000.

- <u>9012 Chassis</u> on page 9
- 9006AC power supply on page 10
- <u>9080CP Control Processor module</u> on page 10
- 9090SF Switch Fabric module on page 11
- <u>9012SC Switch Fabric cooling module</u> on page 12
- <u>9012FC IO cooling module</u> on page 12
- <u>9024XL interface module</u> on page 12
- <u>9048GT interface module</u> on page 13
- <u>9048GB interface module</u> on page 13

### 9012 Chassis

The 9012 chassis has 12 slots and 8 bays in the front and 8 slots and 2 bays in the back. Two front slots are for the Control Processor (CP) module and ten front slots are for the interface modules. Six front bays are for the power supplies and two front bays are for interface cooling modules. Six back slots are for Switch Fabric (SF) modules and two back slots are for future development. The two back bays are for SF cooling modules.

The following table details the weight and dimensions of the 9012 chassis.

#### Table 1: Dimensions and weight

|  | Width | 17.5 in. (44.45 cm) |
|--|-------|---------------------|
|  |       |                     |

| Height                                                         | 24.375 in. (61.91 cm)                            |
|----------------------------------------------------------------|--------------------------------------------------|
| Depth                                                          | 32.5 in. (82.55 cm) plus cable management system |
| Weight (chassis and midplane)                                  | 160 lb (73 kg)                                   |
| Weight (chassis, midplane, and cooling modules)                | 183 lb (83 kg)                                   |
| Weight (chassis, midplane, cooling modules, and filler panels) | 288 lb (131 kg)                                  |

The 9012 chassis also has the following features:

- Airflow is both side to side and front to back.
- Every module and power supply is hot swappable.
- The chassis has side handles on the bottom and top, and the front and back panels have handles for lifting the 9012 chassis.

### 9006AC power supply

The 9006AC power supply accepts 100 to 120 volts alternating current (V AC) and 200 to 240 V AC input voltage using 20 amps (A) plugs and drawing approximately twelve A. With 100 to 120 V AC nominal input voltage conditions, the power supply produces a maximum of 1200 Watts of 48 volts direct current (V DC) power. With 200 to 240 V AC nominal input voltage conditions, the power supply Can output 2000 Watts of 48 V DC power.

### 9080CP Control Processor module

The 9080CP Control Processor (CP) module runs all high level protocols, and distributes the results (routing updates) to the rest of the system, manages and configures the interface and SF modules, and maintains and monitors the health of the chassis.

The 9080CP module contains two 8542E Control Processor Units (CPU) running at 1.33 gigahertz (GHz). Each processor comes with two double-data-rate two (DDR2) dual in-line memory module (DIMM) of memory, for a maximum of 4 GB Random Access Memory (RAM) for each processor.

The 9080CP module architecture provides redundancy while two CP modules are used in a system. The 9080CP module measures 23 inches in length.

The 9080CP module comes with a slot for a CPx daughtercard and a Hard Disk (HD) controller card for future use.

The Virtual Services Platform 9000 9080CP module supports the following interfaces:

- console port, DB9
- ethernet management, RJ45
- Universal Serial Bus (USB) type A (Master)
- compact flash

You can order the following external storage devices to use with the CP module.

### Table 2: Supported external storage devices

| Model number | Description                   |
|--------------|-------------------------------|
| EC1411011-E6 | 2GB USB memory flash drive    |
| EC1411010-E6 | 2GB Compact Flash memory card |

The 9080CP module has light-emitting-diodes (LED) duplicating the LEDs of the modules in the back of the chassis. The LEDs that show on the CP module are

- six for the power supplies
- six for the Switch Fabrics
- two for the auxiliary modules
- four for the fans
- one for the central processor 1 on the CP module
- one for the central processor 2 on the CP module
- one for the AUX processor on the CP module, for future use
- one for master
- one for system temperature

### 9090SF Switch Fabric module

The 9090SF Switch Fabric (SF) modules provide the back end switching solution in the midplane chassis. Each 9090SF module connects to ten different interface modules and two Control Processor modules simultaneously. Each chassis has slots for five operational SF modules plus one hot backup. The 9090SF modules measure 8.5 inches in length.

While the 9090SF modules are physically the same, the functions they perform vary based on the slots in which they are placed. The SF slots 1 and 4 are for system operations and are called bandwidth managers. At least one SF module in slots 1 and 4 must operate at all times for the interface modules to send traffic to the fabrics. You must install a minimum of four SF modules in the chassis.

The following table details the functions of the SF modules based on their slot location.

### Table 3: Switch Fabric module functions based on slot location

| Slots                  | Function           |  |
|------------------------|--------------------|--|
| SF1 and SF4            | bandwidth managers |  |
| SF2, SF3, SF5, and SF6 | X-bar functions    |  |

The 9090SF modules can provide the following maximum throughput for each interface module:

- 70 Gbps throughput for each 9024XL
- 46 Gbps throughput for each 9048GT or 9048GB

### 9012SC Switch Fabric cooling module

The 9012SC Switch Fabric (SF) cooling modules contain two fans each to cool the SF modules. You install them in the back of the chassis.

### 9012FC IO cooling module

The 9012FC IO cooling modules contain eight fans each to cool the interface modules. You install them from the front of the chassis.

### 9024XL interface module

The 9024XL interface module is a 24 port 10 gigabit per second (Gb/s) small form-factor pluggable plus (SFP+) interface module. The module supports a line rate of more than 100Mpps over 24 ports of 10 Gb/s Ethernet traffic using standard SFP+ fiber connectors. The module supports Short Range (SR) and Long Range (LR) SFP+ format.

The following table details the multimode fiber (MMF) and single-mode fiber (SMF) SFP and SFP+ fiber connectors supported by the Virtual Services Platform 9000.

### Table 4: Supported SFP and SFP+ fiber connectors

| Model number  | Product number | Description                                                                                                    |
|---------------|----------------|----------------------------------------------------------------------------------------------------|
| 10GBASE-SR/SW | AA1403015-E6   | 850 nanometers (nm). The range is up to                                                                                                    |
|               |                | <ul> <li>22 m using 62.5<br/>micrometer (μm), 160<br/>megaHertz times km<br/>(MHz-km) MMF</li> </ul>                                       |
|               |                | • 33 m using 62.5 μm, 200<br>MHz-km MMF                                                                                                    |
|               |                | • 66 m using 62.5 μm, 500<br>MHz-km MMF                                                                                                    |
|               |                | • 82 m using 50 µm, 500<br>MHz-km MMF                                                                                                    |
|               |                | • 300 m using 50 µm, 2000<br>MHz-km MMF                                                                                                    |
| 10GBASE-LRM   | AA1403017-E6   | 1310 nm. Up to 220 m reach<br>over Fiber Distributed Data<br>Interface (FDDI)-grade 62.5<br>µm multimode fiber. Suited<br>for campus LANs. |
| 10GBASE-LR/LW | AA1403011-E6   | 1310 nm SMF. The range is up to 10 km.                                                                                                    |
| 10GBASE-ER/EW | AA1403013-E6   | 1550 nm SMF. The range is up to 40 km.                                                                                                    |

| Model number  | Product number                  | Description                                                                                                    |
|---------------|---------------------------------|----------------------------------------------------------------------------------------------------|
| 10GBASE-CX    | AA1403018-E6 to<br>AA1403021-E6 | 4-pair twinaxial copper cable<br>to connect 10 Gb ports. The<br>maximum range is 15 m.                                                               |
| 1000BASE-SX   | AA1419048-E6                    | Well-suited for campus local<br>area networks (LAN) and<br>intrabuilding links. Up to 275<br>or 550 m reach (fiber-<br>dependent) over a fiber pair. |
| 1000BASE-LX   | AA1419049-E6                    | Up to 10 km reach over a<br>single mode fiber (SMF) pair.<br>Up to 550 m reach over a<br>multimode fiber (MMF) pair.                                 |
| 1000BASE-XD   | AA1419050-E6                    | 1310 nm, up to 40 km over<br>SMF pair.                                                                                                    |
|               | AA1419051-E6                    | 1550 nm (non-CWDM), up to<br>40 km over SMF pair.                                                                                                    |
| 1000BASE-ZX   | AA1419052-E6                    | 1550 nm (non-CWDM), up to<br>70 km over SMF pair.                                                                                                    |
| 1000BASE CWDM | AA1419053-E6 to<br>AA1419060-E6 | 1470 nm to 1610 nm<br>(CWDM) up to 40km over<br>SMF pair.                                                                                            |

The 9024XL interface module has a 1 GHz 8584E processor and 1 GB onboard DDR2 memory. It has a maximum throughput of 105 Mpps.

### 9048GT interface module

The 9048GT interface module is a 48 port 10/100/1000M Ethernet Copper interface module with RJ45 connectors.

The 9048GT interface module has a 1 GHz 8584E processor and 1 GB onboard DDR2 memory. It has a maximum throughput of 70 Mpps.

### 9048GB interface module

The 9048GB interface module is a 48 port 1 Gb/s small form-factor pluggable (SFP) interface module that supports multimode fiber (MMF), single-mode fiber (SMF), and copper connections.

The following table details the SFP connectors supported by the Virtual Services Platform 9000

### Table 5: Supported SFP connectors

| Model         | ROHS product<br>number | Description                                                                                           |
|---------------|------------------------|----------------------------------------------------------------------------------------------------|
| 1000BASE-T    | AA1419043-E6           | CAT5 UTP, up to 100 m. Because the 1000BASE-T device is all electrical, it does not need DDI support. |
| 1000BASE-SX   | AA1419048-E6           | 850 (nm), up to 275 or 550 m                                                                          |
| 1000BASE-LX   | AA1419049-E6           | 1310 nm, up to 10 km                                                                                  |
| 1000BASE-XD   | AA1419050-E6           | 1310 nm, up to 40 km                                                                                  |
|               | AA1419051-E6           | 1550 nm, up to 40km (non-CWDM)                                                                        |
| 1000BASE-ZX   | AA1419052-E6           | 1550 nm, up to 70 km (non-CWDM)                                                                       |
| 1000BASE-BX-U | AA1419069-E6           | 1310nm up to 10km                                                                                     |
|               | AA1419076-E6           | 1310nm up to 40km                                                                                     |
| 1000BASE-BX-D | AA1419070-E6           | 1490nm up to 10km                                                                                     |
|               | AA1419077-E6           | 1490nm up to 40km                                                                                     |
| 1000BASE-EX   | AA1419071-E6           | 1550 nm, up to 120 km (non-CWDM)                                                                      |
| 1000BASE CWDM | AA1419053-E6           | 1470 nm, up to 40 km                                                                                  |
|               | AA1419054-E6           | 1490 nm, up to 40 km                                                                                  |
|               | AA1419055-E6           | 1510 nm, up to 40 km                                                                                  |
|               | AA1419056-E6           | 1530 nm, up to 40 km                                                                                  |
|               | AA1419057-E6           | 1550 nm, up to 40 km                                                                                  |
|               | AA1419058-E6           | 1570 nm, up to 40 km                                                                                  |
|               | AA1419059-E6           | 1590 nm, up to 40 km                                                                                  |
|               | AA1419060-E6           | 1610 nm, up to 40 km                                                                                  |
|               | AA1419061-E6           | 1470 nm, up to 70 km                                                                                  |
|               | AA1419062-E6           | 1490 nm, up to 70 km                                                                                  |
|               | AA1419063-E6           | 1510 nm, up to 70 km                                                                                  |
|               | AA1419064-E6           | 1530 nm, up to 70 km                                                                                  |
|               | AA1419065-E6           | 1550 nm, up to 70 km                                                                                  |
|               | AA1419066-E6           | 1570 nm, up to 70 km                                                                                  |
|               | AA1419067-E6           | 1590 nm, up to 70 km                                                                                  |
|               | AA1419068-E6           | 1610 nm, up to 70 km                                                                                  |
| 100BASE-FX    | AA1419074-E6           | 1310nm, up to 2km                                                                                     |

The 9048GB is 100/1000M capable.

The 9048GB has a 1 GHz 8584E processor and 1 GB onboard DDR2 memory. It has a maximum throughput of 70 Mpps.

### **New features**

### Layer 1

9k Jumbo packet support

### Layer 2

- Port, Source MAC, IP subnet, and Protocol-based VLANs
- IEEE 802.1D Mac Bridges / Spanning Tree
- IEEE 802.1w/s RSTP / MSTP
- IEEE 802.1p/Q Virtual LAN
- IEEE 802.3x Flow control (RX enabled / TX disabled)
- MLT / SMLT
- IEEE 802.1AX Link Aggregation
- VLACP End-to-End connectivity check
- Simple Loop Prevention Protocol (SLPP)

### Packet Classification

- Diffser framework
- Ingress port and flow policers
- Egress port shapers

### Layer 3 Internet Protocol Suite

Port features

Brouter port

Link Layer

ARP, RARP

- Internet Layer
  - IP (& ECMP)
  - ICMP
- Transport Layer

TCP, UDP

- Application Layer
  - VRRP
  - DHCP, DHCP Relay
  - Static routes
  - RIP
  - OSPF
  - BGP
  - FTP, TFTP, HTTP, SNMPv1,v2,v3, SSH, Telnet
- Multicast
  - IGMPv2 / v3
  - PIM-SM / SSM

### IPv6

- IPv6 Management SNMP, Telnet, Ping
- IPv6 MLDv1 Host (RFC 2710) & MLDv2 Host (RFC 3810)

### **Network Virtualization Services**

- VRF (512 instances)
- Virtualized: OSPF, RIP, VRRP, Route policies, DHCP Relay, Ping

### Serviceability

- Flight Recorder for system health monitoring
- Debugging, Logging
- Filter logging
- Online Packet Capture (PCAP)
- · Hitless patching

### Management

- Enterprise Device Manager (EDM)
- Unified Communication Manager (UCM)
- Common Orchestration Manager (COM)
- ACLI
- SNMPv1,2 & 3
- Licensing Infrastructure
- Port-, Flow-, Remote for port and flow ingress and egress Mirroring
- IPv6 Management SNMP, Telnet, Ping
- Route Policies
- RADIUS

### Resiliency

- Switch Clustering: SMLT / RSMLT / RSMLT-edge / MSMLT
- High Availability Mode (HA L2 & L3)
- VRRP, VRRP-BackupMaster
- Port / Link / Route Rapid Failure Detection and Recovery (RFDR)
- Hardware-based CP protection

### Security

- Control Plane DOS protection
- Line Rate Ingress and Egress Port & VLAN ACLs for L2 to L4
- 16k filter rules
- Access control features
- EAP
- Reversepath Forwarding Check

### File names for this release

This section describes the Avaya Virtual Services Platform 9000 Release 3.0 software files.

- Release 3.0 software files on page 17
- <u>Release 3.0 Open Source software files</u> on page 17

### Release 3.0 software files

The following table gives the details of the Virtual Services Platform 9000 Release 3.0 software files.

### Table 6: Release 3.0 software files

| File name        | Description                       | Size  |
|------------------|-----------------------------------|-------|
| vsp9k3.0.0.0.tgz | Release 3.0 archived distribution | 90 MB |

### **Release 3.0 Open Source software files**

The following table gives the details of the Open Source software files distributed with the Virtual Services Platform 9000 Release 3.0 software.

### Table 7: Release 3.0 Open Source software files

| File name                   | Description            | Size   |
|-----------------------------|------------------------|--------|
| VSP9K.3.0.0.0_Copyright.mht | Master copyright file. | 351 KB |

| File name                    | Description                                                                        | Size   |
|------------------------------|------------------------------------------------------------------------------------|--------|
| VSP9K.3.0.0.0_OpenSource.zip | Open source base<br>software for Virtual<br>Services Platform 9000<br>Release 3.0. | 302 MB |

All Avaya Virtual Services Platform 9000 Release 3.0 software and files can be downloaded from the Avaya Support Portal at <u>http://www.avaya.com/support</u>.

### Important information and restrictions

This section contains important information and restrictions you must consider before you use the Avaya Virtual Services Platform 9000 Release 3.0.

- Protecting modules on page 18
- <u>Supported browsers</u> on page 19
- Environmental specifications on page 19
- <u>Reliability</u> on page 20
- Module installation precautions on page 21
- IPv6 addressing on page 21
- User configurable SSL certificates on page 21
- EDM image management on page 21

### **Protecting modules**

### \Lambda Caution:

Risk of equipment damage. Do not touch the top of the module or you can damage pins, components and connectors.

### 😵 Note:

If you have the optional external Flash card media for your CPU module, you must install it prior to power on of the Chassis and CPU modules.

### **A** Caution:

Modules are heavy. Damage to a module can occur if it's bumped into another object, including other modules installed in a chassis. Use both hands to support modules.

Always place the modules on appropriate antistatic material.

Support the module from underneath with two hands. Do not touch the top of the module. Do not touch the pins or electrical connections.

Do not leave slots open. Fill all slots with modules or filler modules to maintain safety compliance, proper cooling, and EMI containment.

Do not over tighten screws. Tighten until snug. Do not use a power tool to tighten screws.

Be careful not to bump a module's connectors against an adjacent module's ejector levers. Damage to connectors may result.

### Supported browsers

The following browsers are supported for accessing the Enterprise Device Manager (EDM) on the Virtual Services Platform 9000:

- Microsoft Internet Explorer 7.0
- Mozilla Firefox 3.0 and above

### **Environmental specifications**

The following table lists the minimum and maximum environmental specifications for operation of the Virtual Services Platform 9000.

### Table 8: Minimum and maximum operational environmental specifications

| Operating environmental specification | Min  | Мах                    |
|---------------------------------------|------|------------------------|
| Temperature                           | 0C   | 40C                    |
| Relative humidity                     | 10%  | 90%                    |
| Altitude                              | 0 ft | 10 000 ft              |
| Thermal Shock                         | -40C | 85C                    |
| Vibration, peak to peak displacement  |      | 0.005 in. (5 to 32 Hz) |
| Audible noise                         |      | 60 DB                  |

The following table lists the minimum and maximum environmental specifications for storage of the Virtual Services Platform 9000.

### Table 9: Minimum and maximum storage environmental specifications

| Storage environmental<br>parameter | Min  | Мах       |
|------------------------------------|------|-----------|
| Temperature                        | -25C | 70C       |
| Relative Humidity                  |      | 90%       |
| Altitude                           |      | 10 000 ft |

The following table lists the operational requirements of an unpackaged Virtual Services Platform 9000.

| Unpackaged operational requirements   | Standard specification                                                                                                    | Note                                                   |
|---------------------------------------|----------------------------------------------------------------------------------------------------|--------------------------------------------------------|
| Operational vibration<br>(Sinusoidal) | European<br>Telecommunications<br>Standard (ETS) 300 019-1-3<br>and International<br>Electrotechnical Commission<br>(IEC) 68-2-6 test Fc | Shock of low<br>significance, such as<br>slamming door |
| Shock 30g 11ms                        | International Electrotechnical<br>Commission (IEC) 68-2-27                                                                               | Shock of low significance                              |

### Table 10: Unpackaged operational requirements

The following table lists the requirements of an unpackaged Virtual Services Platform 9000 for storage and transport.

### Table 11: Unpackaged nonoperational requirements

| Unpackaged<br>nonoperational<br>Requirements (Storage and<br>transport)                                                     | Standard specification                                     | Note                                                                  |
|----------------------------------------------------------------------------------------------------|------------------------------------------------------------|-----------------------------------------------------------------------|
| Transportation Vibration (Sinusoidal)                                                                                       | Bellcore GR-63-Core issue 1<br>oct 1995                    | All kinds of trucks and trailers, trains, ships; well-developed roads |
| Transportation bounce (4<br>inch drop onto normal rest<br>face, 2 edges and 2 corners)                                      | IEC 68-2-31 or Bellcore<br>GR-63-CORE, issue 1 oct<br>1995 | Transportation handling                                               |
| Package drop (Package<br>weight less than 20 kg. Drop<br>onto 3 faces, 3 edges and 3<br>corners from a heigth of 75<br>cm.) | Bellcore GR-63-CORE issue<br>1 oct 1995                    | Transportation handling                                               |

### Reliability

The following table lists the mean time between failures of the various modules of the Virtual Services Platform 9000.

### Table 12: Reliability

| Component            | Mean time between failures |
|----------------------|----------------------------|
| Chassis              | 500 000 hours              |
| Fan tray module      | 500 000 hours              |
| Power Supply module  | 1 500 000 hours            |
| Fabric Switch module | 300 000 hours              |

| Component                        | Mean time between failures |
|----------------------------------|----------------------------|
| Control Processor module         | 250 000 hours              |
| Interface modules                | 200 000 hours              |
| Hard Drive and Auxiliary modules | 200 000 hours              |

### Module installation precautions

You must take the following precautions while you install modules in the Virtual Services Platform 9000:

- Ensure the module sheet metal slides in the rails on the side of chassis.
- Modules come with screws embedded in the sheet metal. You must use the screws to keep the cards tightly in place.
- The installer must support the weight of the modules until they are inserted completely.

### IPv6 addressing

Avaya supports IPv6 addressing with Ping, Telnet, and SNMP access to the switch. It does not currently support SSH, FTP, TFTP, RLOGIN, SCP or other access methods.

### User configurable SSL certificates

Release 3.0 of the Virtual Services Platform 9000 does not support user configurable SSL certificates.

### EDM image management

EDM does not currently support image management functionality. All image management work must be performed through the ACLI. This includes, but is not limited to, software upgrades, software image management, and software patching. Refer to *Avaya Virtual Services Platform 9000 Upgrades and Patches* — *Software Release 3.0* (NN46250–400) for information and procedures pertaining to these work areas.

### Hardware and software compatibility

The following tables describe the hardware and the minimum Avaya Virtual Services Platform 9000 software version required to support the hardware.

### Table 13: Hardware and minimum software version

| Chassis, switching fabrics, and control processors |                    | Minimum<br>software<br>version | Part number |              |
|----------------------------------------------------|--------------------|--------------------------------|-------------|--------------|
|                                                    | 9012VSP<br>chassis | 12-slot chassis                | 3.0         | EC1402001-E6 |
|                                                    | 9090SF             | Switch Fabric module           | 3.0         | EC1404006-E6 |

|     | Chassis, switching fabrics, and control processors |                                                                                                    | Minimum<br>software<br>version | Part number                                                                                                    |
|-----|----------------------------------------------------|----------------------------------------------------------------------------------------------------|--------------------------------|----------------------------------------------------------------------------------------------------|
|     | 9080CP                                             | Control Processor module                                                                                                    | 3.0                            | EC1404007-E6                                                                                                    |
| Ρο  | wer Supplies                                       |                                                                                                    |                                |                                                                                                    |
|     | 9006AC                                             | 1200–2000W AC Power<br>Supply                                                                                                    | 3.0                            | EC1405001-E6                                                                                                    |
| Co  | oling modules                                      |                                                                                                    |                                |                                                                                                    |
|     | 9012SC                                             | Side Fan Tray                                                                                                    | 3.0                            | EC1411001-E6                                                                                                    |
|     | 9012FC                                             | Fabric Fan Tray                                                                                                    | 3.0                            | EC1411002-E6                                                                                                    |
| Eth | ernet modules                                      |                                                                                                    | 1                              | I                                                                                                    |
|     | 9024XL                                             | 24-port 10GBASE-X SFP+/<br>SFP                                                                                                    | 3.0                            | EC1404001-E6                                                                                                    |
|     | 9048GB                                             | 48-port 1000BASE-X SFP                                                                                                    | 3.0                            | EC1404002-E6                                                                                                    |
|     | 9048GT                                             | 48-port 10/100/1000BASE-<br>T                                                                                                    | 3.0                            | EC1404003-E6                                                                                                    |
|     |                                                    | I SFP+s For more information a<br>00 Installation — SFP Hardwa<br>1310 nm, 100 Mb/s<br>Ethernet, multimode fiber,<br>duplex LC connector |                                |                                                                                                    |
|     | 1000BASE-T<br>SFP                                  | Gigabit Ethernet, RJ-45<br>connector                                                                                                    | 3.0                            | AA1419043-E6                                                                                                    |
|     | 1000BASE-SX<br>DDI SFP                             | 850 nm, Gigabit Ethernet, duplex LC connector                                                                                            | 3.0                            | AA1419048-E6                                                                                                    |
|     | 1000BASE-LX<br>DDI SFP                             | 1310 nm, Gigabit Ethernet, duplex LC connector                                                                                           | 3.0                            | AA1419049-E6                                                                                                    |
|     | 1000BASE-XD<br>DDI SFP                             | 1310 nm, Gigabit Ethernet, duplex LC connector                                                                                           | 3.0                            | AA1419050-E6                                                                                                    |
|     |                                                    | 1550 nm, Gigabit Ethernet, duplex LC connector                                                                                           |                                | AA1419051-E6                                                                                                    |
|     | 1000BASE-ZX<br>DDI SFP                             | 1550 nm, Gigabit Ethernet,<br>duplex LC connector                                                                                        | 3.0                            | AA1419052-E6                                                                                                    |
|     | 1000BASE-BX<br>DDI SFP                             | 1310 nm (tx) and 1490 nm<br>(rx), 1490 nm (tx) 1310 nm<br>(rx), Gigabit Ethernet,<br>single-fiber LC connector,                          | 3.0                            | AA1419069-E6 (10<br>km at 1310 nm )<br>AA1419076-E6 (40<br>km at 1310 nm)<br>AA1419070-E6 (10<br>km at 1490 nm) |

| Chassis, switching fabrics, and control processors |                                                                                                    | Minimum<br>software<br>version | Part number                        |
|----------------------------------------------------|----------------------------------------------------------------------------------------------------|--------------------------------|------------------------------------|
|                                                    |                                                                                                    |                                | AA1419077-E6 (40<br>km at 1490 nm) |
| 1000BASE-EX<br>DDI SFP                             | 1550 nm, Gigabit Ethernet,<br>duplex LC connector                                                    | 3.0                            | AA1419071-E6                       |
| 1000BASE DDI<br>CWDM 40 km<br>SFP                  | Gigabit Ethernet, duplex LC connector                                                                | 3.0                            | AA1419053-E6 to<br>AA1419060-E6.   |
| 1000BASE DDI<br>CWDM 70 km<br>SFP                  | Gigabit Ethernet, duplex LC connector                                                                | 3.0                            | AA1419061-E6 to<br>AA1419068-E6.   |
| 10GBASE-SR/<br>SW SFP+                             | 300m, 850nm MMF                                                                                      | 3.0                            | AA1403015-E6                       |
| 10GBASE-LRM<br>SFP+                                | 220 m, 1260 to 1355 nm;<br>1310 nm nominal MMF,                                                      | 3.0                            | AA1403017-E6                       |
| 10GBASE-LR/<br>LW SFP+                             | 10km, 1310nm SMF                                                                                     | 3.0                            | AA1403011-E6                       |
| 10GBASE-ER/<br>EW SFP+                             | 40km, 1550nm SMF                                                                                     | 3.0                            | AA1403013-E6                       |
| 10GBASE-CX                                         | 4-pair twinaxial copper<br>cable that plugs into the<br>SFP+ socket and connects<br>two 10 Gb ports. | 3.0                            | AA1403018-E6 to<br>AA1403021-E6    |

Important notices and new features

# Chapter 4: Software and hardware scaling capabilities

This chapter details the software and hardware scaling capabilities of the Avaya Virtual Services Platform 9000.

- Hardware scaling capabilities on page 25
- Software scaling capabilities on page 26

### Hardware scaling capabilities

This section lists hardware scaling capabilities of the Avaya Virtual Services Platform 9000 Release 3.0.

|                                | Maximum number supported                            |  |  |
|--------------------------------|-----------------------------------------------------|--|--|
| 9024XL I/O module              | I                                                   |  |  |
| 10GbE fiber connections        | 240 (10 x 24)                                       |  |  |
| Processor                      | 1 GHz                                               |  |  |
| 9048GB I/O module              | l                                                   |  |  |
| GbE fiber connections          | 480 (10 x 48)                                       |  |  |
| Processor                      | 1 GHz                                               |  |  |
| 9048GT I/O module              | I                                                   |  |  |
| 10/100/1000 copper connections | 480 (10 x 48)                                       |  |  |
| Processor                      | 1 GHz                                               |  |  |
| 9080CP CP module               | I                                                   |  |  |
| Processor speed                | 1.33 GHz                                            |  |  |
| 9012 Chassis                   |                                                     |  |  |
| Control Processor (CP) modules | 2                                                   |  |  |
| Console port                   | 1 D-subminiature 25-pin shell 9 pin connector (DB9) |  |  |

|                             | Maximum number supported                                           |
|-----------------------------|--------------------------------------------------------------------|
| Ethernet management         | 1 Registered Jack (RJ) 45                                          |
| USB port                    | 1 Universal Serial Bus (USB) Type A (Master)                       |
| Compact flash               | 1                                                                  |
| Interface modules           | 10                                                                 |
| Switch Fabric (SF) modules  | 6<br>You must install a minimum of 4 SF modules<br>in the chassis. |
| Lights out Management slots | 2                                                                  |
| Power supplies              | 6                                                                  |
| Total power capacity        | • 10 kW in 220 V AC mode                                           |
|                             | • 6 kW in 110 V AC mode                                            |
| Jumbo packets               | 9600 bytes                                                         |

### Software scaling capabilities

This section lists software scaling capabilities of the Avaya Virtual Services Platform 9000 Release 3.0.

### Table 15: Software scaling capabilities

|                                           | Maximum number supported |
|-------------------------------------------|--------------------------|
| Layer 2                                   |                          |
| IEEE/Port-based VLANs                     | 4084                     |
| Protocol-based VLANs                      | 16                       |
| Internet Protocol (IP) Subnet-based VLANs | 256                      |
| Source MAC-based VLANs                    | 100                      |
| Multiple Spanning Tree Protocol (MSTP)    | 64 instances             |
| Rapid Spanning Tree Protocol (RSTP)       | 1 instance               |
| MACs in forwarding database (FDB)         | 128K                     |
| Multi-Link Trunking (MLT)                 | 512 groups               |
| Split Multi-Link Trunking (SMLT)          | 511 groups               |
| Inter-Switch Trunk (IST)                  | 1 group                  |

|                                                  | Maximum number supported                     |
|--------------------------------------------------|----------------------------------------------|
| S/MLT Ports per group                            | 16                                           |
| LACP                                             | 512 aggregators                              |
| LACP ports per aggregator                        | 8 active and 8 standby                       |
| VLACP Interfaces                                 | 128                                          |
| SLPP                                             | 500 VLANs                                    |
| Layer 3                                          |                                              |
| Internet Protocol version 4 (IPv4) Interfaces    | 4343                                         |
| IP interfaces (Brouter)                          | 480                                          |
| Circuitless IP interfaces                        | 256                                          |
| ARP for each port, VRF, or VLAN                  | 64 000 entries total                         |
| Static Address Resolution Protocol (ARP) entries | 2048 for each VRF, 10K for each system       |
| Static routes (IPv4)                             | 2000 per VRF / 10 000 total across VRFs      |
| FIB IPv4 routes                                  | 500 000                                      |
| RIB IPv4 routes                                  | 3 * fastpath routes                          |
| ECMP routes                                      | 64 000                                       |
| ECMP routes (fastpath)                           | 8                                            |
| Routing policies (IPv4)                          | 512                                          |
| IPv4 VRF instances                               | 512                                          |
| RIP instances                                    | 64 (one per VRF)                             |
| RIP interfaces                                   | 200                                          |
| RIP routes                                       | 2500 for each VRF, maximum of 10K per system |
| OSPF instances                                   | 64 (one per VRF)                             |
| OSPF interfaces                                  | 512 active, 2000 passive                     |
| Open Shortest Path First (OSPF) adjacencies      | 512                                          |
| OSPF areas                                       | 12 per OSPF instance, 80 per system          |
| OSPF LSA packet size                             | Jumbo packets                                |
| OSPF routes                                      | 64 000                                       |
| BGP peers                                        | 256                                          |
| BGP Internet peers (full)                        | 3                                            |
| BGP routes                                       | 1.5 million                                  |

|                                                         | Maximum number supported       |
|---------------------------------------------------------|--------------------------------|
| IP Routing policies (IPv4)                              | 500 per VRF, 5000 per system   |
| IP Prefix List                                          | 500                            |
| IP Prefix entries                                       | 25 000                         |
| RSMLT interfaces                                        | 4000 over 128 SMLT interfaces  |
| Multicast IGMP interfaces                               | 4084                           |
| Multicast source and group (S, G)                       | 4000                           |
| PIM interfaces                                          | 512 active; 4084 passive       |
| VRRP interfaces                                         | 256 per VRF / 512 per system   |
| VRRP interfaces fast timers (200ms)                     | 24                             |
| UDP/DHCP Forwarding entries                             | 512 per VRF / 1024 per system  |
| NLB Clusters — Unicast                                  | 128 per VLAN / 2000 per system |
| NLB Clusters — Multicast                                | 1 per VLAN / 2000 per system   |
| IPv4 Telnet sessions                                    | 8                              |
| IPv6 Telnet sessions                                    | 8                              |
| IPv4 FTP sessions                                       | 4                              |
| IPv4 Rlogin sessions                                    | 8                              |
| Filters and QoS                                         | -                              |
| Flow based Policers                                     | 16 000                         |
| Port Shapers                                            | 480                            |
| Access Control Lists (ACL) for each chassis             | 2048                           |
| Access Control Entries (ACE) for each chassis           | 16 000                         |
| ACEs per ACL (any combination of Security and QoS ACEs) | 1000                           |
| Unique Redirect Next Hop Values for ACE Actions         | 2000                           |
| Diagnostics                                             | ·                              |
| Mirrored ports                                          | 479                            |
| Remote Mirroring Termination (RMT) ports                | 32                             |

# Chapter 5: Supported standards, request for comments, and Management Information Bases

This chapter details the standards, request for comments (RFC), and Management Information Bases (MIB) that the Avaya Virtual Services Platform 9000 supports.

- <u>Supported standards</u> on page 29
- <u>Supported RFCs</u> on page 30
- <u>Standard MIBs</u> on page 30
- Proprietary MIBs on page 34

### Supported standards

The following table details the standards that the Avaya Virtual Services Platform 9000 supports.

### **Table 16: Supported standards**

| Standard                            | Description                                                                                                    |
|-------------------------------------|----------------------------------------------------------------------------------------------------|
| 802.3 CSMA/CD Ethernet ISO/IEC 8802 | International Organization for<br>Standardization (ISO) /International<br>Eletrotechnical Commission (IEC) 8802-3 |
| 802.3i                              | 10BaseT                                                                                                    |
| 802.3u                              | 100BaseT                                                                                                    |
| 802.3z                              | Gigabit Ethernet                                                                                                  |
| 802.3ab                             | Gigabit Ethernet 1000BaseT 4 pair Category 5 (Cat5) Unshieled Twisted Pair (UTP)                                  |
| 802.3ad                             | Link Aggregation Control Protocol (LACP)                                                                          |
| 802.3ae                             | 10 Gigabit Ethernet                                                                                               |
| 802.3an                             | 10 Gigabit Copper                                                                                                 |
| 802.1Q                              | Virtual Local Area Network (VLAN) tagging                                                                         |
| 802.3x                              | flow control                                                                                                    |

| Standard    | Description                                                      |
|-------------|------------------------------------------------------------------|
| 802.1p      | VLAN prioritization                                              |
| 802.1t      | 802.1D maintenance                                               |
| 802.1w-2001 | Rapid Spanning Tree protocol (RSTP)                              |
| 802.1X      | Extended Authentication Protocol (EAP), and EAP over LAN (EAPoL) |

### **Supported RFCs**

The following table details the RFCs that the Avaya Virtual Services Platform 9000 supports.

### Table 17: Supported request for comments

| Request for comment                     | Description                                                                               |
|-----------------------------------------|-------------------------------------------------------------------------------------------|
| RFC783                                  | Trivial File Transfer Protocol (TFTP)                                                     |
| RFC791                                  | Internet Protocol (IP)                                                                    |
| RFC792                                  | Internet Control Message Protocol (ICMP)                                                  |
| RFC793                                  | Transmission Control Protocol (TCP)                                                       |
| RFC826                                  | Address Resolution Protocol (ARP)                                                         |
| RFC854                                  | Telnet protocol                                                                           |
| RFC1541 and RFC1542, updated by RFC2131 | Bootstrap Protocol (BOOTP) and Dynamic<br>Host Configuration Protocol (DHCP)<br>protocols |
| RFC1812                                 | Router requirements                                                                       |
| RFC1866                                 | HyperText Markup Language version 2<br>(HTMLv2) protocol                                  |
| RFC2068                                 | Hypertext Transfer Protocol                                                               |

### **Standard MIBs**

The following table details the standard MIBs that the Avaya Virtual Services Platform 9000 supports.

### Table 18: Supported MIBs

| Standard MIB name                                                                                                    | Institute of Electrical and<br>Electronics Engineers/<br>Request for Comments<br>(IEEE/RFC) | File name        |
|----------------------------------------------------------------------------------------------------|---------------------------------------------------------------------------------------------|------------------|
| STDMIB2— Link<br>Aggregation Control Protocol<br>(LACP) (802.3ad)                                                          | 802.3ad                                                                                     | ieee802-lag.mib  |
| STDMIB3—Exensible<br>Authentication Protocol Over<br>Local Area Networks<br>(EAPoL) (802.1x)                               | 802.1x                                                                                      | ieee8021x.mib    |
| STDMIB4—Internet<br>Assigned Numbers Authority<br>(IANA) Interface Type                                                    |                                                                                             | iana_if_type.mib |
| STDMIB5—Structure of<br>Management Information<br>(SMI)                                                                    | RFC1155                                                                                     | rfc1155.mib      |
| STDMIB6—Simple Network<br>Management Protocol<br>(SNMP)                                                                    | RFC1157                                                                                     | rfc1157.mib      |
| STDMIB7—MIB for network<br>management of Transfer<br>Control Protocol/Internet<br>Protocol (TCP/IP) based<br>Internet MIB2 | RFC1213                                                                                     | rfc1213.mib      |
| STDMIB8—A convention for defining traps for use with SNMP                                                                  | RFC1215                                                                                     | rfc1215.mib      |
| STDMIB9—Routing<br>Information Protocol (RIP)<br>version 2 MIB extensions                                                  | RFC1389                                                                                     | rfc1389.mib      |
| STDMIB10—Definitions of<br>Managed Objects for Bridges                                                                     | RFC1493                                                                                     | rfc1493.mib      |
| STDMIB11—Evolution of the<br>Interface Groups for MIB2                                                                     | RFC2863                                                                                     | rfc2863.mib      |
| STDMIB12—Definitions of<br>Managed Objects for the<br>Ethernet-like Interface Types                                        | RFC1643                                                                                     | rfc1643.mib      |
| STDMIB13—Definitions of<br>Managed Objects for the<br>Fourth Version of the Border                                         | RFC1657                                                                                     | rfc1657.mib      |

| Standard MIB name                                                                                                    | Institute of Electrical and<br>Electronics Engineers/<br>Request for Comments<br>(IEEE/RFC) | File name   |
|----------------------------------------------------------------------------------------------------|---------------------------------------------------------------------------------------------|-------------|
| Gateway Protocol (BGP-4)<br>using SMIv2                                                                                              |                                                                                             |             |
| STDMIB14—RIP version 2<br>MIB extensions                                                                                             | RFC1724                                                                                     | rfc1724.mib |
| STDMIB15—Remote<br>Network Monitoring (RMON)                                                                                         | RFC2819                                                                                     | rfc2819.mib |
| STDMIB16—Open Shortest<br>Path First (OSPF) Version 2                                                                                | RFC1850                                                                                     | rfc1850.mib |
| STDMIB17—Management<br>Information Base of the<br>Simple Network<br>Management Protocol<br>version 2 (SNMPv2)                        | RFC1907                                                                                     | rfc1907.mib |
| STDMIB21—Interfaces<br>Group MIB using SMIv2                                                                                         | RFC2233                                                                                     | rfc2233.mib |
| STDMIB26a—An<br>Architecture for Describing<br>SNMP Management<br>Frameworks                                                         | RFC2571                                                                                     | rfc2571.mib |
| STDMIB26b—Message<br>Processing and Dispatching<br>for the SNMP                                                                      | RFC2572                                                                                     | rfc2572.mib |
| STDMIB26c—SNMP<br>Applications                                                                                                    | RFC2573                                                                                     | rfc2573.mib |
| STDMIB26d—User-based<br>Security Model (USM) for<br>version 3 of the SNMP                                                            | RFC2574                                                                                     | rfc2574.mib |
| STDMIB26e—View-based<br>Access Control Model<br>(VACM) for the SNMP                                                                  | RFC2575                                                                                     | rfc2575.mib |
| STDMIB26f —Coexistence<br>between Version 1, Version<br>2, and Version 3 of the<br>Internet-standard Network<br>Management Framework | RFC2576                                                                                     | rfc2576.mib |
| STDMIB29—Definitions of<br>Managed Objects for the<br>Virtual Router Redundancy<br>Protocol                                          | RFC2787                                                                                     | rfc2787.mib |

| Standard MIB name                                                                                                  | Institute of Electrical and<br>Electronics Engineers/<br>Request for Comments<br>(IEEE/RFC) | File name                                                             |
|----------------------------------------------------------------------------------------------------|---------------------------------------------------------------------------------------------|-----------------------------------------------------------------------|
| STDMIB31—Textual<br>Conventions for Internet<br>Network Addresses                                                  | RFC2851                                                                                     | rfc2851.mib                                                           |
| STDMIB32—The Interface<br>Group MIB                                                                                | RFC2863                                                                                     | rfc2863.mib                                                           |
| STDMIB33—Definitions of<br>Managed Objects for<br>Remote Ping, Traceroute,<br>and Lookup Operations                | RFC2925                                                                                     | rfc2925.mib                                                           |
| STDMIB34—IPv4 Multicast<br>Routing MIB                                                                             | RFC2932                                                                                     | rfc2932.mib                                                           |
| STDMIB35—Internet Group<br>Management Protocol MIB                                                                 | RFC2933                                                                                     | rfc2933.mib                                                           |
| STDMIB36—Protocol<br>Independent Multicast MIB<br>for IPv4                                                         | RFC2934, RFC2936                                                                            | rfc2934.mib, rfc2936.mib                                              |
| STDMIB38—SNMPv3<br>These Request For<br>Comments (RFC) make<br>some previously named<br>RFCs obsolete              | RFC3411, RFC3412,<br>RFC3413, RFC3414,<br>RFC3415                                           | rfc2571.mib, rfc2572.mib,<br>rfc2573.mib, rfc2574.mib,<br>rfc2575.mib |
| STDMIB39—Entity Sensor<br>Management Information<br>Base                                                           | RFC3433                                                                                     |                                                                       |
| STDMIB40—The Advanced<br>Encryption Standard (AES)<br>Cipher Algorithm in the<br>SNMP User-based Security<br>Model | RFC3826                                                                                     | rfc3826.mib                                                           |
| STDMIB41—Management<br>Information Base for the<br>Transmission Control<br>protocol (TCP)                          | RFC4022                                                                                     | rfc4022.mib                                                           |
| STDMIB43—Management<br>Information Base for the User<br>Datagram Protocol (UDP)                                    | RFC4113                                                                                     | rfc4113.mib                                                           |
| STDMIB44—Entity MIB                                                                                                | RFC4133                                                                                     | rfc4133.mib                                                           |
| STDMIB46—Definitions of<br>Managed Objects for BGP-4                                                               | RFC4273                                                                                     | rfc4273.mib                                                           |

### **Proprietary MIBs**

The following table details the proprietary MIBs that the Avaya Virtual Services Platform 9000 supports.

### Table 19: Proprietary MIBs

| Proprietary MIB name                          | File name                  |
|-----------------------------------------------|----------------------------|
| PROMIB1 - Rapid City MIB                      | rapid_city.mib             |
| PROMIB 2 - SynOptics Root MIB                 | synro.mib                  |
| PROMIB3 - Other SynOptics definitions         | s5114roo.mib               |
| PROMIB4 - Other SynOptics definitions         | s5tcs112.mib               |
| PROMIB5 - Other SynOptics definitions         | s5emt103.mib               |
| PROMIB6 - Avaya RSTP/MSTP proprietary<br>MIBs | nnrst000.mib, nnmst000.mib |
| PROMIB7 - Avaya IGMP MIB                      | rfc_igmp.mib               |
| PROMIB8 - MIAvayal IP Multicast MIB           | ipmroute_rcc.mib           |
| PROMIB9 - Avaya PIM MIB                       | pim-rcc.mib                |
| PROMIB11 - Avaya MIB definitions              | wf_com.mib                 |

# Chapter 6: Updating the Software Image and Verifying the Software Load

The software provided with a new Avaya Virtual Services Platform 9000 device contains minimal functionality and is not intended for a production environment. Refer to Avaya Virtual Services Platform 9000 Commissioning (NN46250-300) for information on upgrading to the latest software release. Use the ACLI command show software details to verify the upgraded software. The output displayed below is an example of a Virtual Services Platform 9000 running production software. The output of the command on your system should be similar.

```
VSP-9012:1#show software detail
```

software releases in /intflash/release/ \_\_\_\_\_\_ 3.0.0.0.GA (Primary Release) MP **UBOOT** int22 KERNEL dev int30 int281 ROOTFS APPFS VSP9K.3.0.0.0int327 IOP int22 UBOOT KERNEL dev int30 ROOTFS int281 APPFS VSP9K.3.0.0.0int327 IO 24PORT UBOOT int22 KERNEL dev int30 ROOTFS int281 VSP9K.3.0.0.0int327 APPES IO 48PORT UBOOT int22 KERNEL dev int30 ROOTFS int281 VSP9K.3.0.0.0int327 APPFS SF UBOOT int22 KERNEL dev int30 ROOTFS int281 VSP9K.3.0.0.0int327 APPFS FPGA OXIDE 10040918 PHOSPHIDE 10041310 10052013 CATSKILL 10101216 ZAGROS SULPHIDE 10041310 K2 10052408 AVAILABLE ENCRYPTION MODULES AES DES/3DES

Updating the Software Image and Verifying the Software Load

# **Chapter 7: Known issues and limitations**

This section details the known issues and limitations of the Avaya Virtual Services Platform 9000. Where appropriate, use the workarounds provided.

Known issues on page 37

# **Known issues**

The following section lists the known issues in Release 3.0 of the Avaya Virtual Services Platform 9000.

#### Table 20: Known issues

| WI                            | Description                                                                                                    | Workaround                                                                                                    |
|-------------------------------|----------------------------------------------------------------------------------------------------|----------------------------------------------------------------------------------------------------|
| Alarm / Logging / Error Repor | ting                                                                                                    |                                                                                                    |
| wi00519967                    | Log filtering based on date<br>and time is currently<br>unavailable.                                                                                                    |                                                                                                    |
| wi00768362                    | The show alarm<br>database command does<br>not show the CPU from which<br>the alarm originated. The log<br>report contains this<br>information.                                            | Use the show alarm<br>logging file command<br>to check the complete details<br>and the CPU from which the<br>alarm originated. |
| wi00832713                    | VLACP may display an<br>incorrect timestamp on the<br>port up time.                                                                                                    | Ignore the incorrect VLACP timestamps.                                                                                         |
| wi00828938                    | Some messages currently<br>tagged as errors should be<br>tagged as warnings. Read<br>the body of the message to<br>determine the severity of the<br>situation the message is<br>reporting. |                                                                                                    |
| Bridging Functionality        |                                                                                                    |                                                                                                    |
| wi00511527                    | MSTP bridges may not learn<br>the correct CIST regional<br>root.                                                                                                    | If this problem is<br>encountered the operator<br>can change the bridging                                                      |

| WI                 | Description                                                                                                    | Workaround                                                                                                    |
|--------------------|----------------------------------------------------------------------------------------------------|----------------------------------------------------------------------------------------------------|
|                    |                                                                                                    | priority of the switch to make<br>sure the root selection occurs<br>as desired.                                                                                                    |
| wi00564393         | When interworking with an<br>ERS 8600 in RSTP mode,<br>there can be a 30 second<br>delay in packet forwarding<br>due to a port role state<br>transition mismatch between<br>the VSP 9000 and the 8600.                                                                                                    | Running the bridged network<br>in MSTP mode is the most<br>effect remedy for this<br>problem.                                                                                                    |
| wi00732215         | When all members of an<br>LACP aggregation go down,<br>the ARP record<br>corresponding to the<br>aggregation gets deleted and<br>needs to be re-ARPed to<br>forward traffic across IST.                                                                                                    | To work around this problem<br>use regular MLT interfaces<br>instead of LACP interfaces. If<br>LACP is required, the traffic<br>recovery time will be<br>between 1-12 seconds<br>based on volume of re-<br>ARPing required.                                                                                                 |
| wi00838325         | Because of a port<br>initialization issue on system<br>reboot, sometimes RSTP<br>ports may get stuck in a<br>disabled state and never<br>start forwarding traffic<br>correctly.                                                                                                    | The operator can disable<br>then re-enable Spanning<br>Tree on the effected RSTP<br>ports to correct the problem.                                                                                                    |
| Chassis Operations |                                                                                                    |                                                                                                    |
| wi00731983         | If the external compact flash<br>card is removed from the<br>chassis after it is booted, and<br>the alarm log has not been<br>redirected to use internal<br>flash before removing the<br>external flash, the alarm write<br>file will fail with errors printed<br>on the console.                                                       | Telnet into the CP and<br>redirect the alarm log to use<br>internal flash.                                                                                                    |
| wi00834423         | Under rare circumstances on<br>system startup, the internal<br>compact flash device on the<br>CP has shown mounting<br>issues due to an intermittent<br>hardware fault. When this<br>occurs, all communications<br>with the device are disabled<br>and an error message is<br>reported to the CP console.<br>The CP will remain in this | The operator can detect this<br>fault condition by the console<br>output from the failed CP or<br>via telnet or console access<br>to the backup CP. When the<br>failure is detected the<br>operator can power cycle the<br>failed CP to force a reset of<br>the compact flash device.<br>This will clear up the<br>problem. |

| WI                     | Description                                                                                                    | Workaround                                                                                                    |
|------------------------|----------------------------------------------------------------------------------------------------|----------------------------------------------------------------------------------------------------|
|                        | state until the card is power<br>cycled and the hardware fault<br>is reset.<br>If the system is running in<br>dual CP mode the second CP<br>will take over mastership and<br>generate the following<br>hardware fault alarm:<br>0x00010738 0000000<br>GlobalRouter<br>Critical error<br>encountered for<br>slot X error: HW<br>fault prevents<br>normal startup. The<br>only ill effect is that the boot<br>up process could take an<br>additional 15 second to<br>complete. In a single CP<br>system the only way to<br>recover from this problem is<br>to power cycle the chassis. |                                                                                                    |
| wi00732587             | Intermittently swapping a 48<br>port SFP card with a 10 Gig<br>24 port card causes the<br>standby CP to crash. There is<br>no operational impact on<br>traffic flow through the<br>system but the system will be<br>without a standby CP until<br>the backup CP comes back<br>online in about 4 minutes.                                                                                                    |                                                                                                    |
| wi00564595             | If there is not enough power<br>available in the chassis to<br>power all cards when the<br>system is powered up, one or<br>more cards will not be<br>powered on. Configuration<br>for these cards will be<br>ignored. When enough<br>power is available the cards<br>will be automatically<br>powered up but they will not<br>automatically receive their<br>configuration.                                                                                                    | To download the<br>configuration to any cards<br>that experience delayed boot<br>up, source the configuration<br>for that card. |
| wi00820546, wi00822103 | The VSP 9000 does not support hot insert of multiple                                                                                                    | To insert multiple modules into a chassis, please insert                                                                        |

| WI         | Description                                                                                                    | Workaround                                                                                                    |
|------------|----------------------------------------------------------------------------------------------------|----------------------------------------------------------------------------------------------------|
|            | modules simultaneously in this release.                                                                                                    | and configure one module at a time.                                                                                                    |
| wi00830138 | The ACLI command boot<br>config host<br>password does not<br>synchronize to the hot<br>standby CP. This can cause<br>failures in copying files or<br>saving PCAP files through<br>FTP from the standby CP to<br>the remote host.                                                                     | To workaround this problem,<br>use the command boot<br>config host user after<br>you use boot config<br>host password. The<br>configuration of boot<br>config host user<br>synchronizes both the user<br>name and password to the<br>host standby CP. |
| wi00825929 | Although transmit flow<br>control is disabled by default,<br>if a port is shutdown and then<br>enabled, the transmit and<br>receive flow control values<br>are overwritten. This<br>happens on any port with<br>auto-negotiation enabled.<br>This is true for 1G SFPs on a<br>10G interface as well. | To work around this problem<br>enable and then disable<br>transmit flow control on the<br>port so that the flow control<br>values are reset on the<br>interface.                                                                                      |
| wi00838705 | The following error message<br>may be displayed on the<br>console during system boot:<br>LifeCycle: ERROR:<br>Cannot create /opt/<br>patch link patch. This<br>error is not critical and can be<br>ignored by the operator.                                                                          | Simply ignore this error<br>message as it has no effect<br>on system operations.                                                                                                    |
| EDM        |                                                                                                    |                                                                                                    |
| wi00520403 | The EDM Idle timer is set to<br>15 minutes. If an HTTP<br>request is received after the<br>idle timer has elapsed, the<br>web server returns the<br>message response <b>Not</b><br><b>Authorized</b> .                                                                                               | Click <b>OK</b> and logon the device again.                                                                                                    |
| wi00565092 | EDM supports Internet<br>Explorer 7.0 and Mozilla<br>Firefox 3.x. Use of other<br>browsers, or other versions<br>of supported browsers, may<br>not offer full functionality or                                                                                                    | Use supported browsers to<br>ensure full EDM<br>functionality.                                                                                                    |

| WI         | Description                                                                                                    | Workaround                                                                                                    |
|------------|----------------------------------------------------------------------------------------------------|----------------------------------------------------------------------------------------------------|
|            | may not render the display as expected.                                                                                                    |                                                                                                    |
| wi00668629 | After deleting a VRF, all open<br>EDM sessions that are using<br>that VRF need to be closed<br>manually by the user.                                                                                                    |                                                                                                    |
| wi00685977 | EDM queries data in the<br>background which may be<br>used on a screen. If this data<br>retrieval encounters an<br>issue, a message will be<br>displayed related to the<br>failure. This error message<br>may not directly relate to the<br>context of what the user is<br>currently viewing. |                                                                                                    |
| wi00820028 | The operator should clear the cache of the browser used to configure and monitor the device after an image upgrade. If this is not done incorrect screen displays may result.                                                                                                    | Clearing the browser cache<br>is found in Tools > Internet<br>Options > Browser History<br>> Delete > Delete all in<br>Internet Explorer 7.0 and in<br>Tools > Clear Recent<br>History > Select all options<br>> Clear Now in Firefox<br>3.6.x. |
| wi00825617 | EDM may display port 1/48 in the VLAN forwarding table.                                                                                                    | This port is shown in error and can be ignored.                                                                                                    |
| wi00831342 | The IP domain name cannot be configured in EDM.                                                                                                    | Use ACLI to configure the IP domain name as necessary.                                                                                                    |
| wi00831987 | Static route weights cannot be configured in EDM.                                                                                                    | Use ACLI to configure static route weights as necessary.                                                                                                    |
| wi00833659 | When specifying the location<br>of EDM help in the <b>Security</b> ,<br><b>Control Path, General</b><br>screen, a valid HTTP port<br>must be entered. Valid port<br>values are between 80 and<br>49151. The port value will not<br>be displayed after it has been<br>saved.                   |                                                                                                    |
| wi00826907 | The EDM loop detection screen does not function as expected.                                                                                                    |                                                                                                    |

| WI         | Description                                                                                                    | Workaround                                                                                                    |
|------------|----------------------------------------------------------------------------------------------------|----------------------------------------------------------------------------------------------------|
| wi00830411 | Error messages may be<br>displayed on the console<br>when connected to EDM<br>using Internet Explorer 6.0.<br>Internet Explorer 6.0 is not<br>supported.                                                                                                    | Discontinuing use of this<br>browser will discontinue the<br>error messages.                                                                                              |
| wi00830989 | After configuring NLB-Mode<br>in EDM on the <b>VLAN</b> ,<br><b>Advanced</b> tab, a number is<br>displayed instead of the<br>values unicast or multicast.<br>The displayed values<br>correspond in the following<br>way: 36–unicast, 18–<br>multicast, 9–igmpMulticast                                                                                                 |                                                                                                    |
| wi00831001 | Internal VLAN 4092 and port<br>1/48 are some times<br>displayed in the VLAN<br>forwarding database table in<br>EDM.                                                                                                    | Ignore these display errors.                                                                                                    |
| Various    | Context sensitive help is not<br>available for all VSP 9000-<br>related COM and EDM<br>screens. All monitoring and<br>configuration procedures<br>can also be found in the<br>documentation for the<br>specific features. Refer to the<br><i>Avaya VSP 9000</i><br><i>Documentation Roadmap</i><br>(NN46250-100) to locate<br>information for a particular<br>feature. |                                                                                                    |
| Filtering  |                                                                                                    |                                                                                                    |
| wi00664833 | The MAC DA filter is only<br>applicable for traffic that is<br>being bridged through the<br>device. If the packet is being<br>routed, then the legacy MAC<br>DA filter is not applied for<br>traffic that is being routed<br>through the box.                                                                                                    | Use ACL-based filters to<br>implement the MAC DA filter.<br>The ACL-based filter will<br>work correctly regardless of<br>whether the packet will be<br>bridged or routed. |
| wi00826461 | Global actions are applied<br>even if a packet does not<br>match any of the ACEs.                                                                                                    |                                                                                                    |

| WI               | Description                                                                                                    | Workaround                                                                      |
|------------------|----------------------------------------------------------------------------------------------------|---------------------------------------------------------------------------------|
| HA Operations    | 1                                                                                                    |                                                                                 |
| wi00727269       | On a warm standby device,<br>pulling the active CP results<br>in the device rebooting two<br>times after it fails over to the<br>warm standby CP.                                                                                                    |                                                                                 |
| Interoperability |                                                                                                    |                                                                                 |
| wi00511257       | If you change the priority of,<br>and then disable and enable<br>the MLT port on an Ethernet<br>Routing Switch 8600, the<br>port takes 35 seconds to<br>become the designated<br>forwarding port on the root<br>bridge. This condition causes<br>traffic interruption for 35<br>seconds. |                                                                                 |
| wi00521409       | If you use one of the following<br>interface modules in either<br>slot 1 or slot 10 of an ERS<br>8600 with a slow backplane,<br>the ERS does not receive the<br>BPDUs the VSP 9000 sends,<br>and both devices can<br>become the root bridge:<br>• 8630GBR<br>• 8648GTR<br>• 8683XLR      |                                                                                 |
| wi00565472       | If you use one of the following<br>interface modules in either<br>slot 1 or slot 10 of an ERS<br>8600 with a slow backplane,<br>unicast traffic from the VSP<br>9000 can be dropped on the<br>ERS 8600 egress MLT port:<br>• 8630GBR<br>• 8648GTR<br>• 8683XLR                           |                                                                                 |
| wi00565499       | If you use VSP and Ethernet<br>Routing Switch 8600 on a<br>VLAN, and all systems<br>operate in MSTP mode, a                                                                                                    | Disable the links on the<br>Ethernet Routing Switch<br>8600 to remove the loop. |

| WI                | Description                                                                                                    | Workaround                                                             |
|-------------------|----------------------------------------------------------------------------------------------------|------------------------------------------------------------------------|
|                   | loop can be generated if you<br>restart a VLAN port on the<br>Ethernet Routing Switch.                                                                                                    |                                                                        |
| wi00689238        | If a VSP 9000 aggregation<br>switch sends a high volume<br>(more than 3000) of OSPF or<br>RIP routes to an Ethernet<br>Routing Switch 8600 edge<br>device to redistribute into an<br>OSPF domain, the CPU<br>utilization of the edge device<br>can increase, which results in<br>dropping all VLACP packets<br>from the VSP device. The<br>VLACP link operational state<br>is down.                     |                                                                        |
| wi00691506        | A topology change of an<br>SMLT link between VSP<br>9000 systems and Ethernet<br>Routing Switch 8600<br>Release 5.1.3 results in<br>dropped packets. This<br>problem occurs when one of<br>the two MLT ports of the ERS<br>is not a designated port or a<br>root port. Topology changes<br>make this port a blocking port<br>and also other ports of the<br>MLT change to the same<br>state (blocking). |                                                                        |
| IST Operations    |                                                                                                    |                                                                        |
| wi00732505        | The sequence of how loop-<br>detect is configured on IST<br>ports is important. Once you<br>configure an IST, you cannot<br>configure loop-detect on that<br>port. If you already had loop-<br>detect configured on the port<br>before making it an IST port,<br>the system does not prevent<br>this error condition from<br>happening.                                                                 | Do not add ports to an IST<br>that already has loop-detect<br>enabled. |
| Management Access |                                                                                                    |                                                                        |
| wi00510551        | Compression options are not supported in SSHv2 but no                                                                                                    | Do not use compression options with SSHv2.                             |

| WI                   | Description                                                                                                    | Workaround                                                                                                    |
|----------------------|----------------------------------------------------------------------------------------------------|----------------------------------------------------------------------------------------------------|
|                      | error message is displayed when they are used.                                                                                            |                                                                                                    |
| wi00509904           | File transfer may fail when<br>attempting to move large files<br>with TFTP.                                                               | Use FTP for transfer of files larger than 32MB.                                                                               |
| wi00520113           | Transferring files using<br>passive FTP may fail when<br>using a Windows PC.                                                              | Use active mode when transferring files with FTP.                                                                             |
| wi00833216           | A telnet session to the<br>standby CP is not forcefully<br>logged out when a CP<br>switchover occurs.                                     | The operator should log out<br>of the standby CP after a CP<br>switchover occurs.                                             |
| MLT / SMLT           |                                                                                                    |                                                                                                    |
| wi00822571           | In rare occurrences traffic<br>loops can be introduced if<br>ports are removed from and<br>MLT before being disabled.                     | The operator must disable<br>participating ports before<br>removing them from the MLT,<br>or deleting the MLT<br>completely.  |
| wi00510386           | When all members of a MLT go down there is no trap generated.                                                                             | Use the command show<br>int gig state on all<br>MLT member ports to display<br>status.                                        |
| wi00825953           | Unexpected console<br>messages may be<br>encountered during boot on<br>devices in a full mesh SMLT<br>configuration with LACP<br>enabled. | These console messages<br>can generally be ignored as<br>they do not pertain to the<br>configuration or any failure in<br>it. |
| wi00822560           | Disable member ports before deleting an MLT.                                                                                              |                                                                                                    |
| Multicast Operations |                                                                                                    |                                                                                                    |
| wi00829738           | The command no ip pim<br>fast-joinprune also<br>disables PIM globally.                                                                    | Be aware of this fact and plan<br>your configuration steps<br>accordingly.                                                    |
| wi00833276           | Multicast traffic is lost for<br>about 5 minutes in a single<br>port IST setup when the<br>square SMLT link is down.                      | Configure 2 or more IST links<br>as stated in Avaya<br>recommended guidelines.                                                |
| Patching Operations  |                                                                                                    |                                                                                                    |
| wi00511642           | The software patch commit and software                                                                                                    |                                                                                                    |

| WI                       | Description                                                                                                    | Workaround                                                                                                    |
|--------------------------|----------------------------------------------------------------------------------------------------|----------------------------------------------------------------------------------------------------|
|                          | patch remove<br>commands will not display<br>messages such as Syncing<br>release directory on backup<br>CP card in slot 2 while<br>executing the command in a<br>Telnet session.                                                                                                    |                                                                                                    |
| wi00732444               | After a patch is reverted the<br>patch action should be<br>committed before moving on<br>with more actions. The<br>commit may be explicitly<br>typed or the commit can<br>occur via auto-commit after<br>the configured timeout<br>period. In this case the<br>remove command was<br>allowed and operated<br>correctly without an error or<br>warning indicating that it<br>would not take effect until the<br>commit occurred explicitly or<br>via timeout.     | The remove command will<br>not take effect until the<br>commit is explicitly or<br>automatically executed after<br>a patch is reverted. |
| Quality of Service (QoS) |                                                                                                    |                                                                                                    |
| wi00733551               | The Bandwidth Allocation<br>Group (BAG) rate<br>configuration of all ports is<br>based on the maximum port<br>speed of the module during<br>the system bootup time.<br>When you configure an<br>interface shaper and it is<br>lower than the maximum port<br>speed, the BAG rate<br>becomes larger than the port<br>forwarding rate. This<br>condition is an incorrect Qos<br>configuration. As a result, low<br>priority traffic is not dropped<br>as expected. |                                                                                                    |
| Routing Operations       |                                                                                                    |                                                                                                    |
| wi00703966               | There is a problem that may<br>cause the standby CP to<br>reboot during the<br>synchronization of a large<br>number of BGP routes from                                                                                                    |                                                                                                    |

| WI                   | Description                                                                                                    | Workaround                                                                                                    |
|----------------------|----------------------------------------------------------------------------------------------------|----------------------------------------------------------------------------------------------------|
|                      | the master CP. If this does<br>occur, the standby CP will<br>reboot and attempt to<br>synchronize with the master<br>CP again. It will very likely<br>synchronize correctly on the<br>second attempt. During the<br>time of standby CP reboot<br>and resynchronization the<br>traffic flow through the<br>system is not effected<br>because the master CP stays<br>operational. |                                                                                                    |
| wi00732579           | Due to MAC management<br>limitations for IPv6 in this<br>release, Avaya does not<br>recommend configuring both<br>IPv4 and IPv6 on one specific<br>interface simultaneously.                                                                                                    | Configure IPv4 and IPv6 on different physical interfaces.                                                                                                    |
| wi00823867           | The IPv6 virtual<br>management address is<br>shown in two places in the<br>output of the show<br>running-config<br>command. One is under<br>MGMT VIRTUAL IP<br>CONFIGURATION and the<br>other is under IPv6 MGMT<br>INTERFACE<br>CONFIGUATION.                                                                                                    | This problem has no impact<br>on functionality. An error is<br>displayed in the log indicating<br>that the address already<br>exists with no harmful side<br>effects. |
| Statistics Reporting | I                                                                                                    |                                                                                                    |
| wi00511487           | EAPoL session statistics for<br>a particular port are not<br>collected or displayed.                                                                                                    | Statistics for the inband-port<br>can be obtained using the<br>show interface<br>gigabitEthernet<br>statistics command.                                               |
| wi00520783           | Multicast statistics on IST<br>ports include LSM (Link State<br>Message) packets which<br>update peer port state<br>information.                                                                                                    | Use the show routing<br>statistics<br>interface command for<br>details about your multicast<br>traffic.                                                               |

Known issues and limitations

# **Chapter 8: Customer service**

Visit the Avaya Web site to access the complete range of services and support that Avaya provides. Go to <u>www.avaya.com</u> or go to one of the pages listed in the following sections.

#### **Navigation**

- <u>Getting technical documentation</u> on page 49
- <u>Getting product training</u> on page 49
- Getting help from a distributor or reseller on page 49
- Getting technical support from the Avaya Web site on page 50

# **Getting technical documentation**

To download and print selected technical publications and release notes directly from the Internet, go to <u>www.avaya.com/support</u>.

# **Getting product training**

Ongoing product training is available. For more information or to register, you can access the Web site at <u>www.avaya.com/support</u>. From this Web site, you can locate the Training contacts link on the left-hand navigation pane.

# Getting help from a distributor or reseller

If you purchased a service contract for your Avaya product from a distributor or authorized reseller, contact the technical support staff for that distributor or reseller for assistance.

# Getting technical support from the Avaya Web site

The easiest and most effective way to get technical support for Avaya products is from the Avaya Technical Support Web site at <u>www.avaya.com/support</u>.

### Index

#### Numerics

| 9006AC power supply                 | . <u>9</u> |
|-------------------------------------|------------|
| 9012 chassis                        |            |
| 9012FC IO cooling module            |            |
| 9012SC Switch Fabric cooling module |            |
| 9080CP Control Processor module     |            |
| 9090SF Switch Fabric module         | <u>9</u>   |
|                                     |            |

# A

| AA1403011-E6 | 9       |
|--------------|---------|
| AA1403013-E6 | 9       |
| AA1403015-E6 |         |
| AA1403017-E6 |         |
| AA1403018-E6 |         |
| AA1403019-E6 |         |
| AA1403020-E6 |         |
| AA1403021-E6 |         |
| ACL          |         |
| ARP          |         |
|              | <u></u> |

# С

| configuration1    | 5 |
|-------------------|---|
| customer service4 | 9 |

## D

| distributor4   | 9  |
|----------------|----|
| documentation4 | 19 |

# Ε

| environmental specifications <u>18</u> |  |
|----------------------------------------|--|
| event log <u>15</u>                    |  |

## F

| file names             | <u>17</u> |
|------------------------|-----------|
| file sizes             | <u>17</u> |
| File Transfer Protocol | <u>15</u> |
| filtering              | <u>15</u> |
| FTP                    |           |

### Н

| High Availability | 5 |
|-------------------|---|
|-------------------|---|

#### L

| installation            |           |
|-------------------------|-----------|
| modules                 | <u>18</u> |
| interface modules       |           |
| 9024XL interface module | <u>9</u>  |
| 9048GB interface module | <u>9</u>  |
| 9048GT interface module | <u>9</u>  |
| IPv4 routing            | <u>15</u> |

# κ

|              | ~-     |  |
|--------------|--------|--|
| known issues | <br>37 |  |

#### L

| LACP                       |  |
|----------------------------|--|
| Layer 1 features <u>15</u> |  |

#### Μ

| management features                 | <u>15</u> |
|-------------------------------------|-----------|
| Management Information Base         |           |
| Proprietary                         | <u>34</u> |
| Standard                            | <u>30</u> |
| management interfaces               | <u>15</u> |
| MIB                                 |           |
| Proprietary                         | <u>34</u> |
| Standard                            | <u>30</u> |
| mirroring                           | 15        |
| MLT                                 | <u>15</u> |
| modules                             |           |
| 9006AC power supply                 | <u>9</u>  |
| 9012FC IO cooling module            | <u>9</u>  |
| 9012SC Switch Fabric cooling module | <u>9</u>  |
| 9080CP Control Processor module     | <u>9</u>  |
| 9090SF Switch Fabric module         | <u>9</u>  |
| installation recommendations        | <u>18</u> |
| interface modules                   |           |
| 9024XL interface module             | <u>9</u>  |
| 9048GB interface module             | 9         |
|                                     |           |

| 9048GT interface9               |  |
|---------------------------------|--|
| MSTP <u>15</u>                  |  |
| MultiLink Trunking              |  |
| Multiple Spanning Tree Protocol |  |

#### Ν

## Q

| Quality of Service |
|--------------------|
|--------------------|

## R

| Rapid Spanning Tree Protocol |           |
|------------------------------|-----------|
| reseller                     |           |
| routing                      |           |
| policies                     | <u>15</u> |
| protocols                    |           |
| multicast                    | <u>15</u> |
| unicast                      | <u>15</u> |
| RSTP                         | <u>15</u> |

## S

| scaling  | 26 |
|----------|----|
| security |    |
| SFP      |    |

| 1000BASE-BX <u>9</u>     |
|--------------------------|
| 1000BASE-EX              |
| 1000BASE-LX              |
| 1000BASE-SX              |
| 1000BASE-T               |
| —                        |
| 1000BASE-XD9             |
| 1000BASE-ZX <u>9</u>     |
| SFP+                     |
| 10GBASE-ER <u>9</u>      |
| 10GBASE-EW <u>9</u>      |
| 10GBASE-LR9              |
| 10GBASE-LRM9             |
| 10GBASE-LW9              |
| 10GBASE-SR               |
| SFP+ cable               |
| 10GBASE-CX9              |
| SMLT                     |
| Split MultiLink Trunking |
| syslog <u>15</u>         |
| т                        |

#### 

#### U

| Updating the Software Image and Verifying the Software | ; |
|--------------------------------------------------------|---|
| Load <u>35</u>                                         | 5 |
| user interfaces <u>15</u>                              | 5 |

#### V

| Virtual Local Area Network | 15 |
|----------------------------|----|
| VLACP                      |    |
| VLAN                       |    |
| VRRP                       |    |